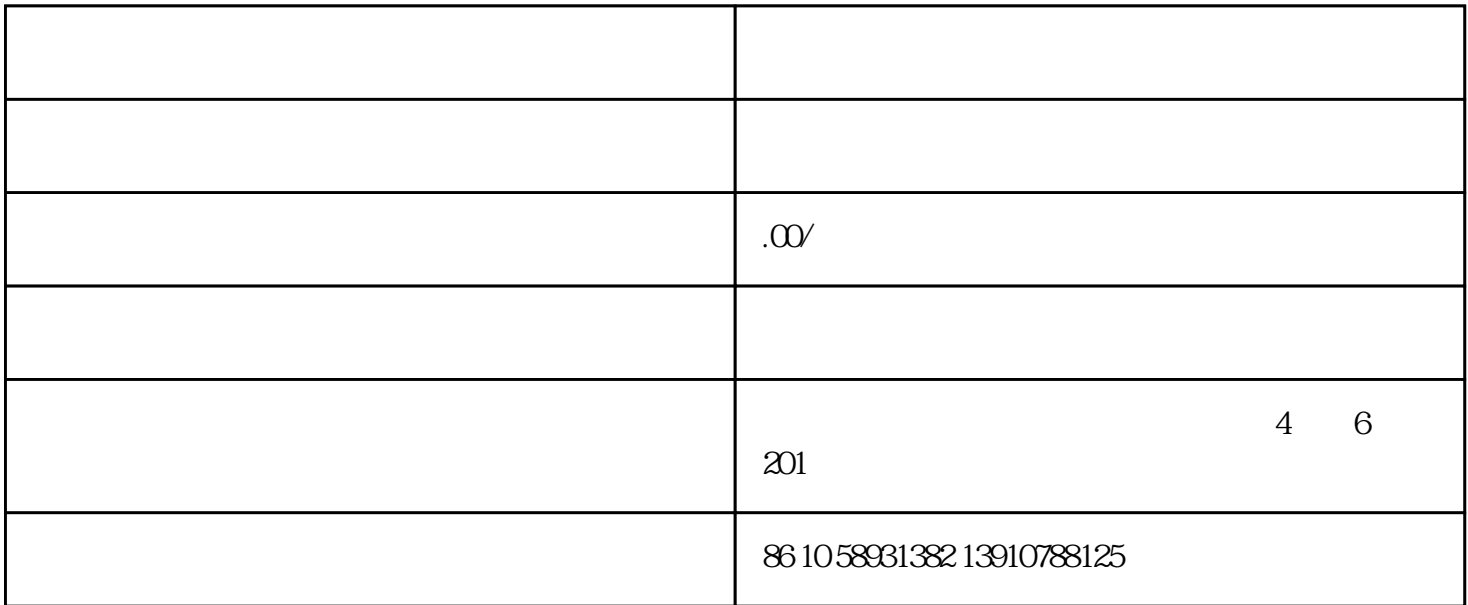

<!-- .at\_15{font-size: 12pt; font-family: } .at\_6{font-size: 12pt; line-height: 150%; mso-fareast-font-family: } .at\_7{margin: 0cm 0cm 0pt 38.85pt; text-indent: -21pt; line-height: 22pt; mso-margin-top-alt: auto; mso-marginbottom-alt: auto; mso-line-height-rule: exactly; mso-list: l0 level1 lfo1; tab-stops: list 38.85pt} .at\_9{mso-list: ignore} .at\_5{font-size: 14pt; line-height: 150%; font-family: 黑体; mso-ascii-font-family: "times new roman"; mso-bidi-fontsize: 12.0pt} .at\_2{font-size: 12pt; line-height: 150%} .at\_14{font-size: 12pt; font-family: arial} .at\_0{margin: 0cm 0cm 0pt; text-indent: 24pt; line-height: 150%; mso-char-indent-count: 2.0} .at\_10{font: 7pt "times new roman"} .at\_11{font-size: 12pt; font-family: ; mso-ascii-font-family: arial; mso-hansi-font-family: arial; mso-bidi-fontfamily: arial} .at\_13{font-size: 12pt; font-family: ; mso-ascii-font-family: "times new roman"; mso-hansi-fontfamily: "times new roman"} .at\_1{font-size: 12pt; line-height: 150%; font-family: ; mso-ascii-font-family: "times new roman"; mso-hansi-font-family: "times new roman"} .at\_3{font-size: 16pt; line-height: 150%; mso-bidi-font-size: 12.0pt; mso-fareast-font-family: } .at\_8{font-size: 12pt; font-family: wingdings; mso-fareast-font-family: wingdings; mso-bidi-font-family: wingdings} .at\_4{margin: 0cm 0cm 0pt; line-height: 150%} .at\_12{font-size: 12pt} -->

smt

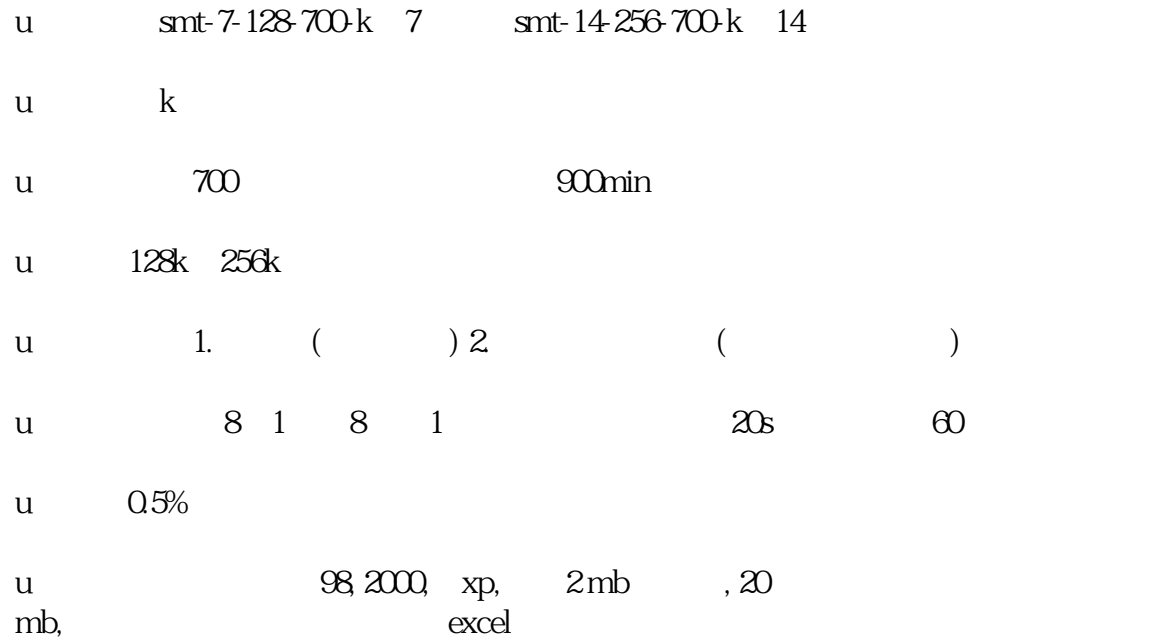